### **EI1101 Introducción a la Ingeniería I**

Semana 04

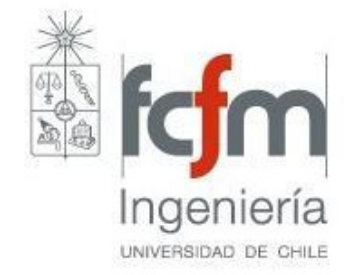

Héctor Agusto A.

#### Complementar Habilidades :

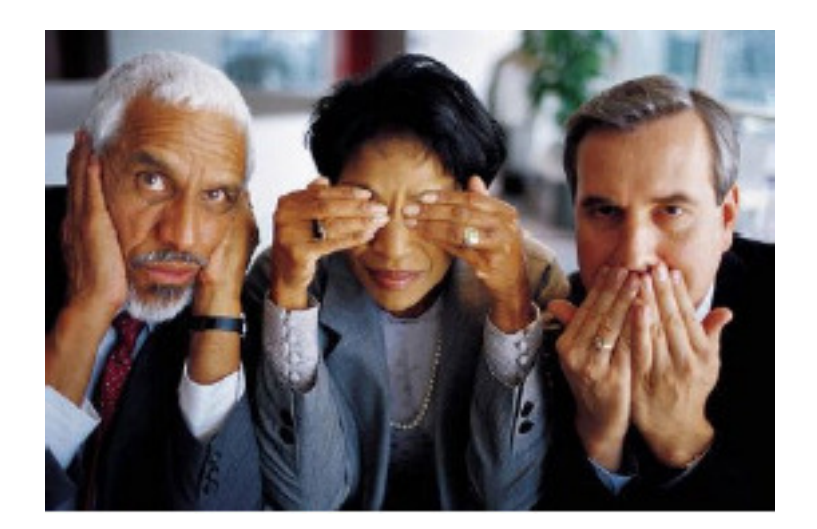

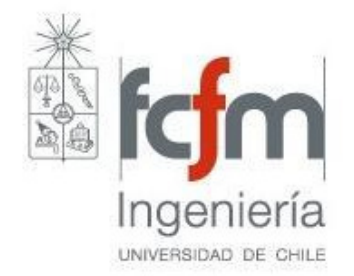

#### **Complementar** Habilidades :

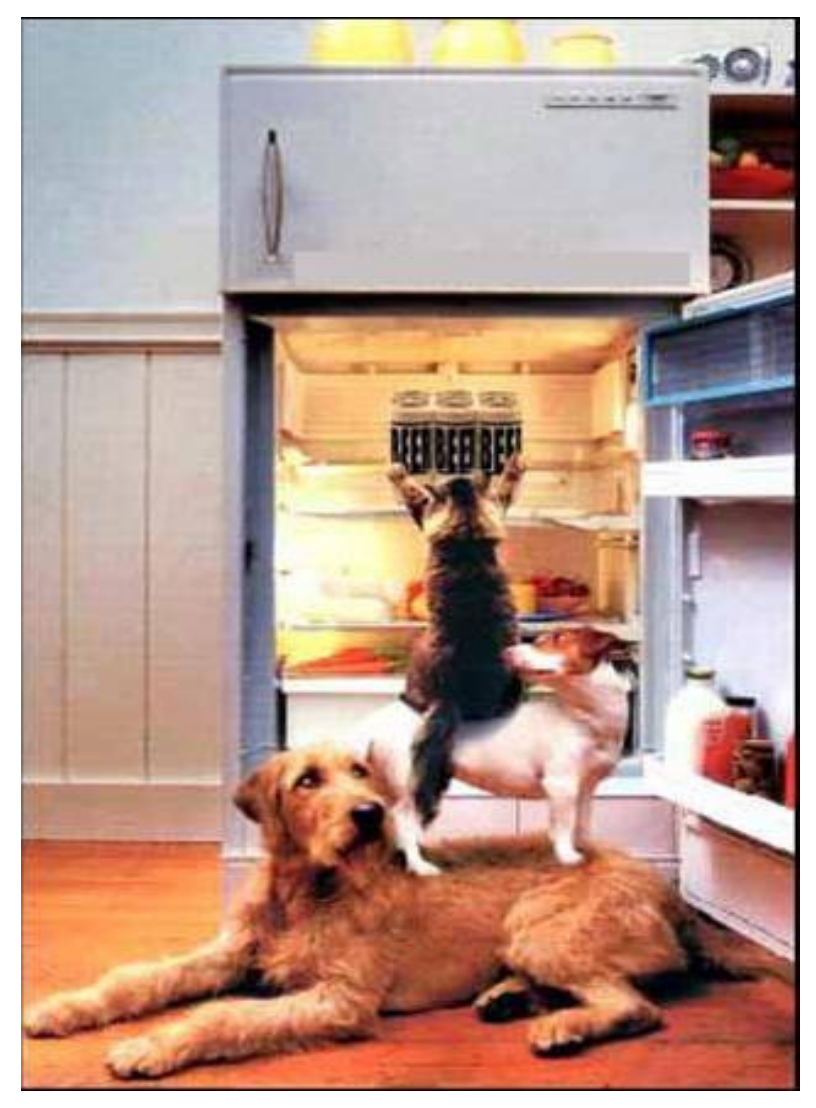

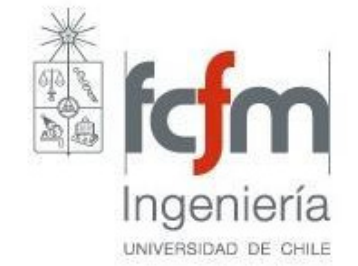

- •Equipo  $\rightarrow$  cada miembro se beneficia del:<br>
» Conocimiento
	- » Conocimiento
	- » Trabajo
	- » Apoyo

de los demás miembros del equipo

•  $\rightarrow$  mayor productividad que c/u<br>individualmente individualmente

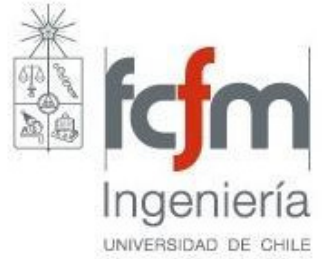

### **Bases del trabajo en equipo**Trabajo en Equipo

#### **Complementariedad**

#### **Compromiso**

**Cinco Cs**

**Confianza**

**Coordinación**

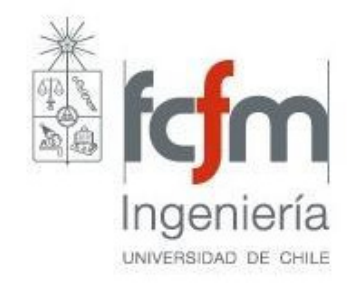

#### **Comunicación efectiva**

**Factores que facilitan el trabajo en equipo**

- **Tener clara la misión, visión, propósitos, objetivos, y metas comunes.**
- **Conocer la etapa de desarrollo del equipo.**
- **Organización interna.**
- **Experiencia.**
- **Flexibilidad.**

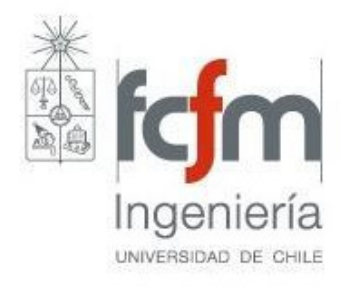

**Algunos problemas en los equipos**

**Acaparar la palabra**

**Rivalidad entre los miembros**

**Escasa innovación**

**Integrantes desmotivados**

**Falta de participación**

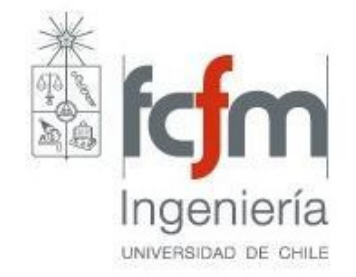

#### **Falta de Comunicación**

## **Aprendizajes personales en el equipoAceptar críticaSer autocríticoRespetar opinión disidente**Trabajo en Equipo**Aprender a escucharVencer temores y debilidades**

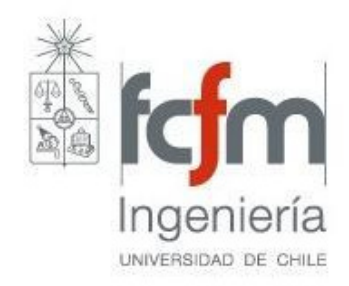

#### **Ser flexible**

### Si equipo no funciona ...

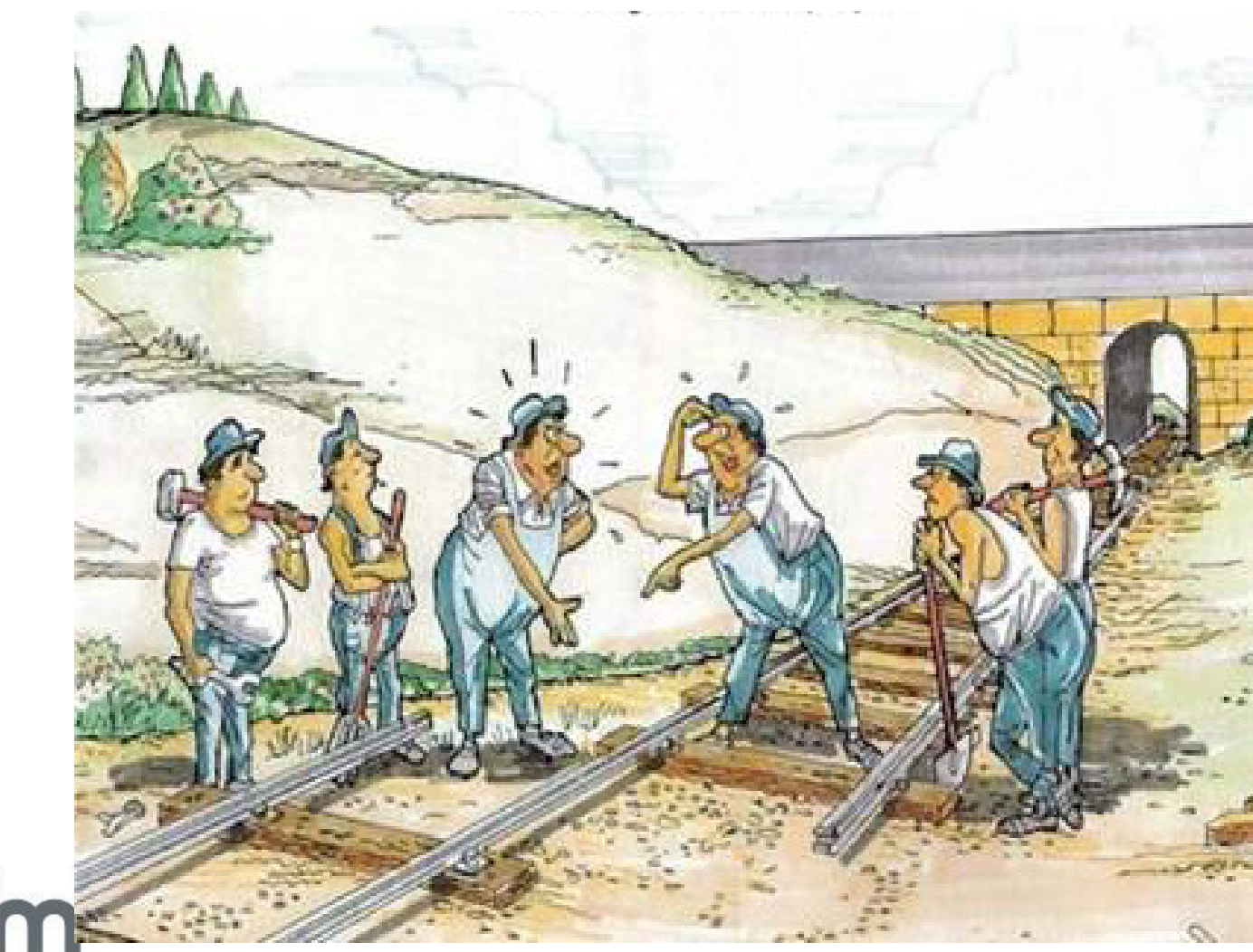

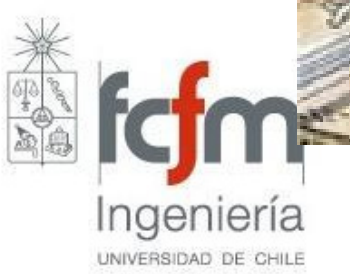

# Proyecto de Ingeniería 2

## Roles en los Grupos:

### •Coordinador

- •Secretario
- •Encargado de Materiales
- •Analista
- •Control de Proyecto

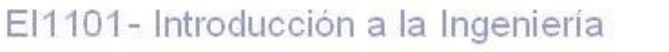

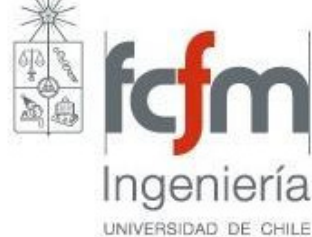

### Seleccionar Mejor Alternativa

- Listado de Criterios
- Asignar prioridades a criterios:
	- Usar escala (p.ej 1-10)
	- Usar Matriz de Interacción
- Analizar y comparar alternativas

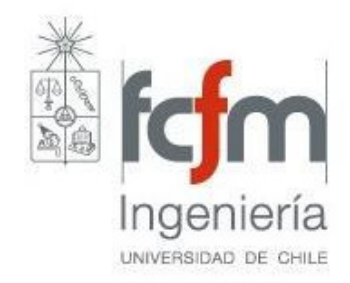

### Matriz de Interacción

Comparar alternativas con varios criterios:

- Se definen criterios (ojo con criterios que evalúan lo mismo: p.ej "costo" y "materiales utilizados")
- Se cuenta las personas que consideran más importante un criterio respecto de otro.
- Se totaliza y normaliza, dando un ponderador por criterio.

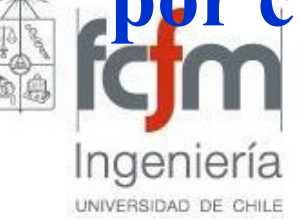

#### Matriz de Interacción

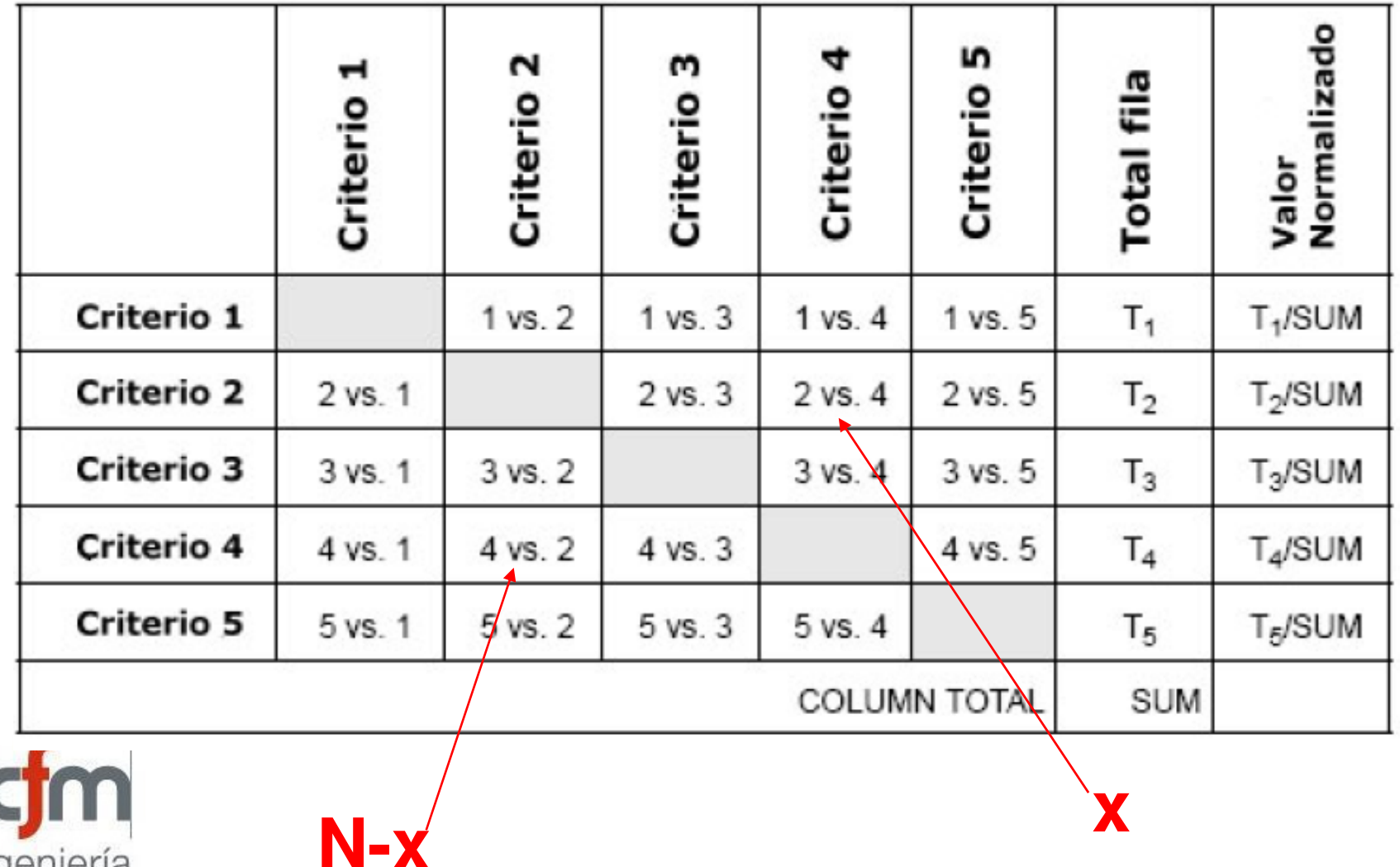

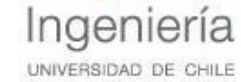

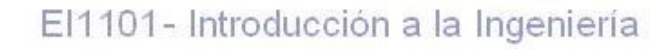

#### Evaluar Alternativas

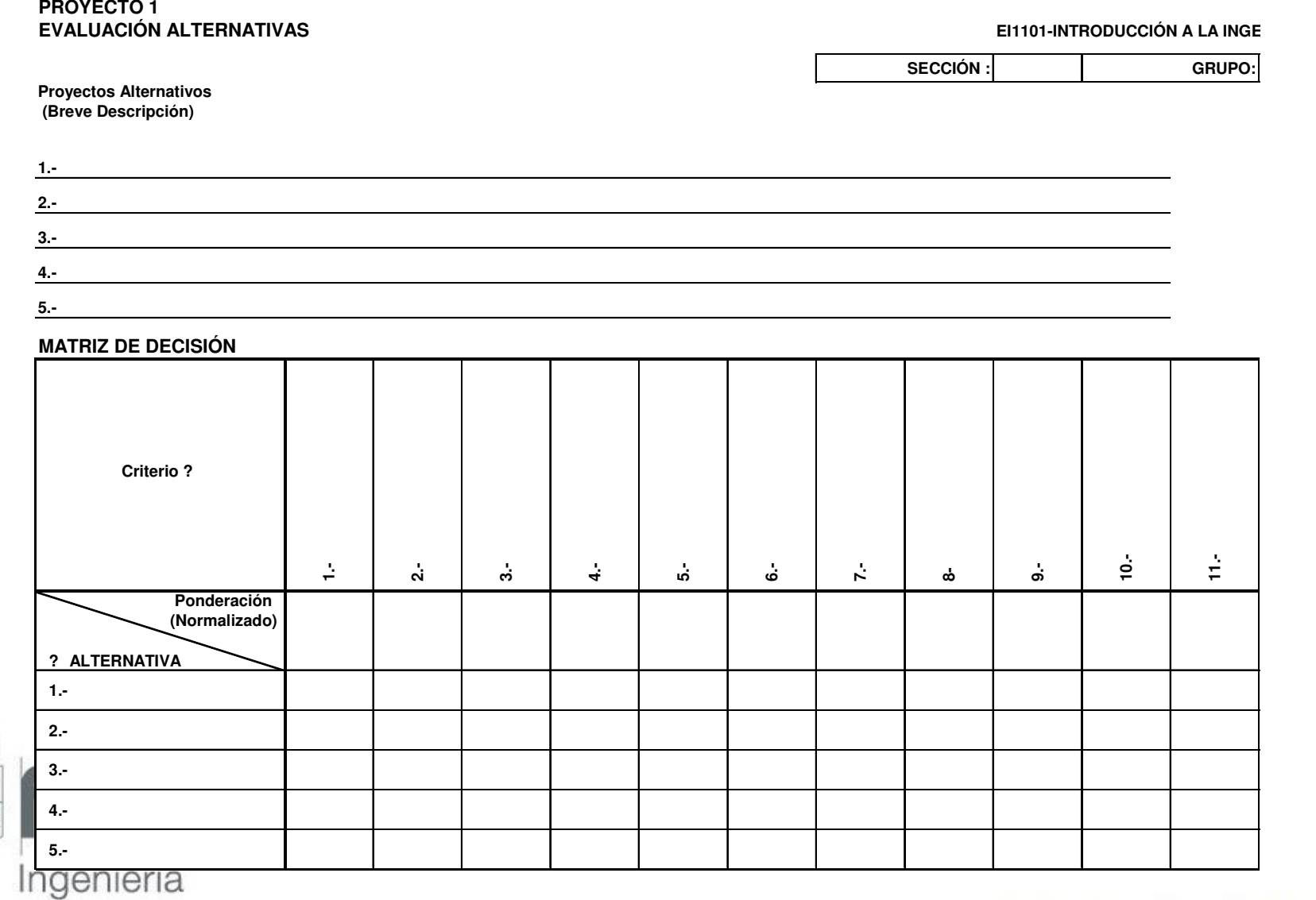

UNIVERSIDAD DE CHILE

Form

### **LaserCutter U**

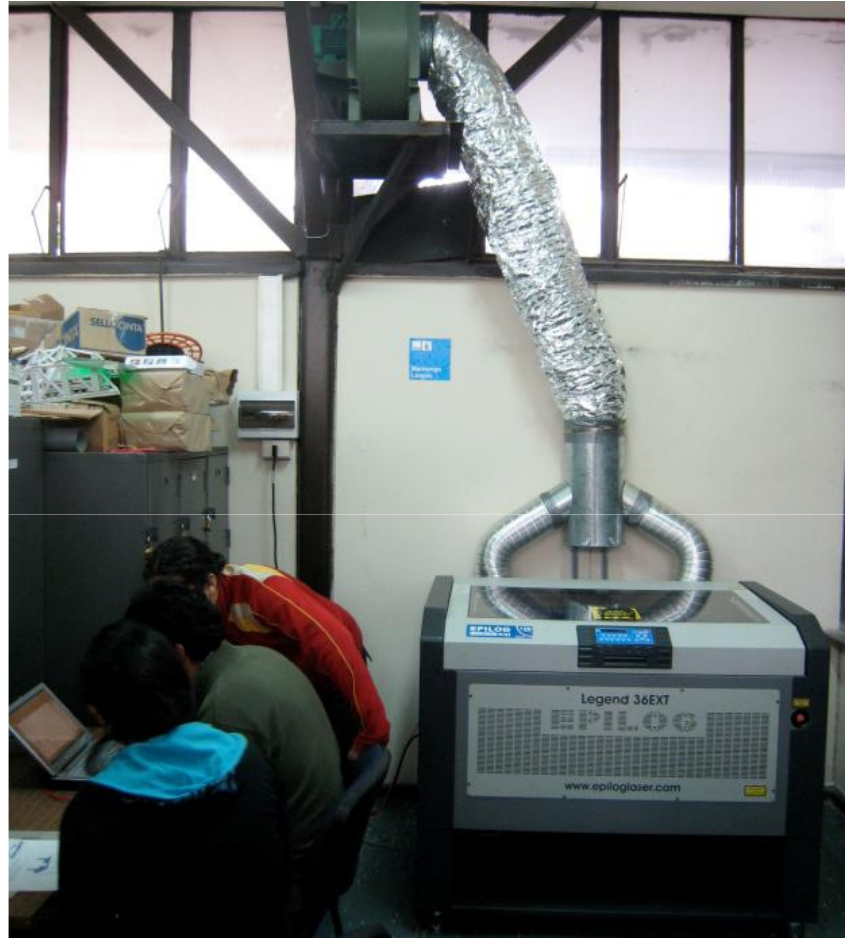

- Epilog Legend 36 EXT
- Laser: CO 2 $_2$  120 Watts
- •Área de trabajo:  $614x909$ mm (36"X24")
- Altura máxima del objeto:<br>25 Cesso (14'' na sissifica 356mm (14", no significa que corte este espesor)
- Modos de operación: Grabado y corte

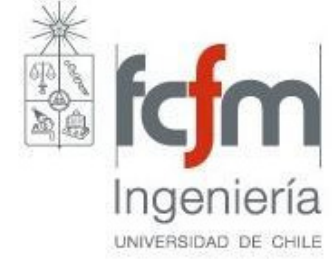

### **LaserCutter U**

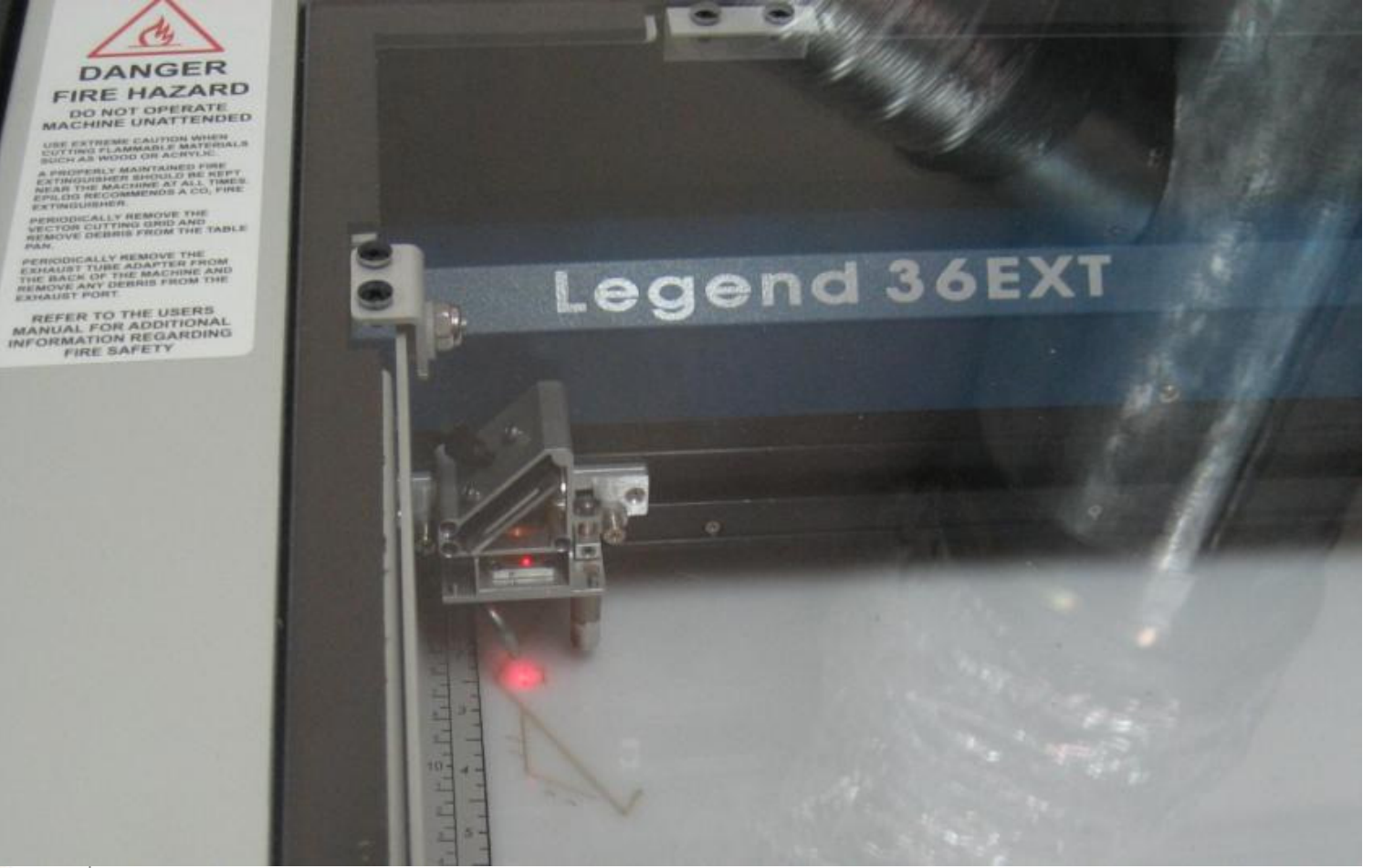

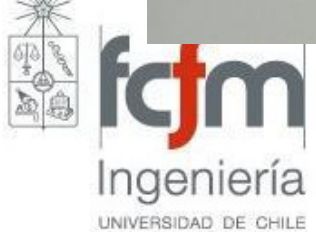

### **LaserCutter U**

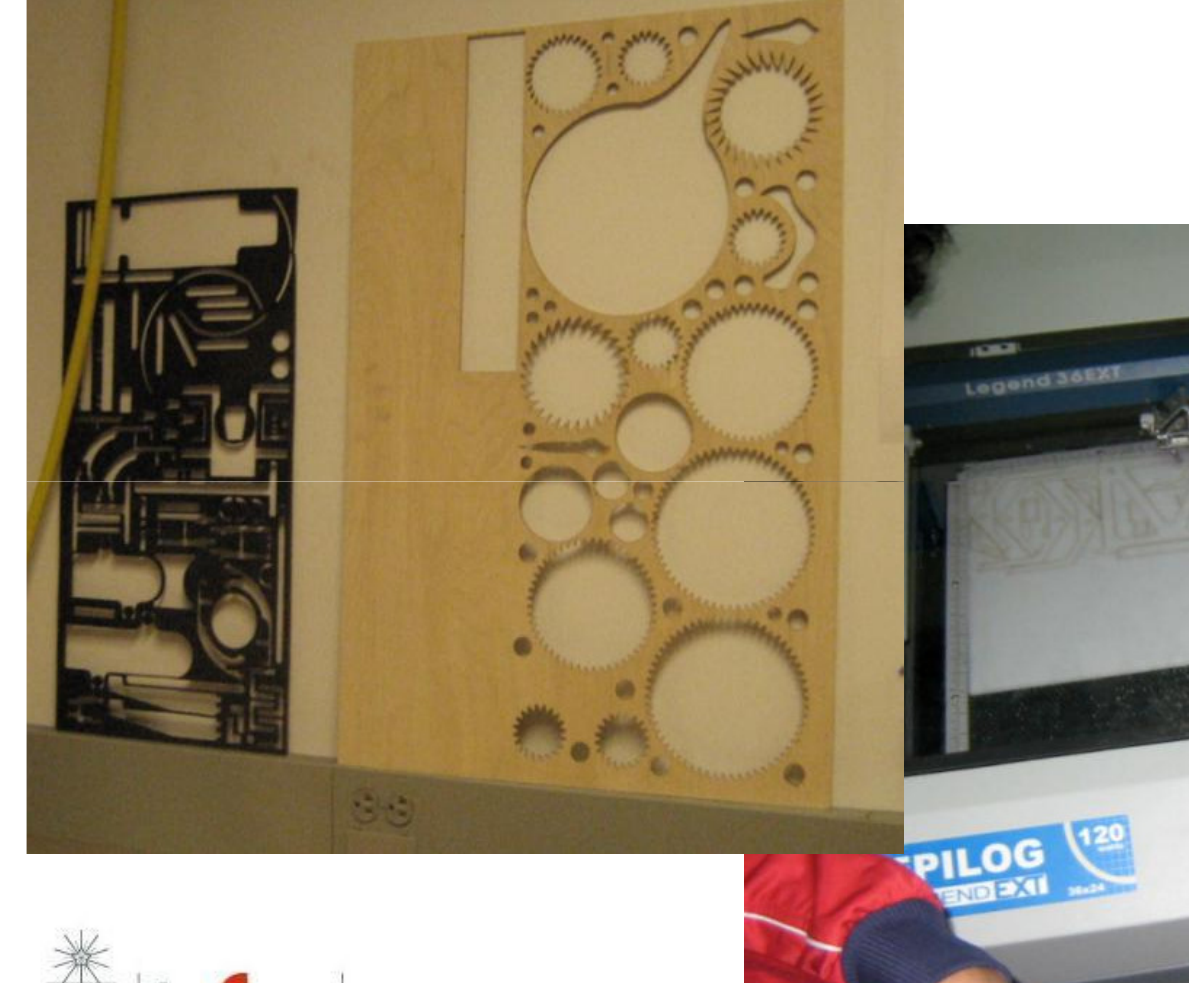

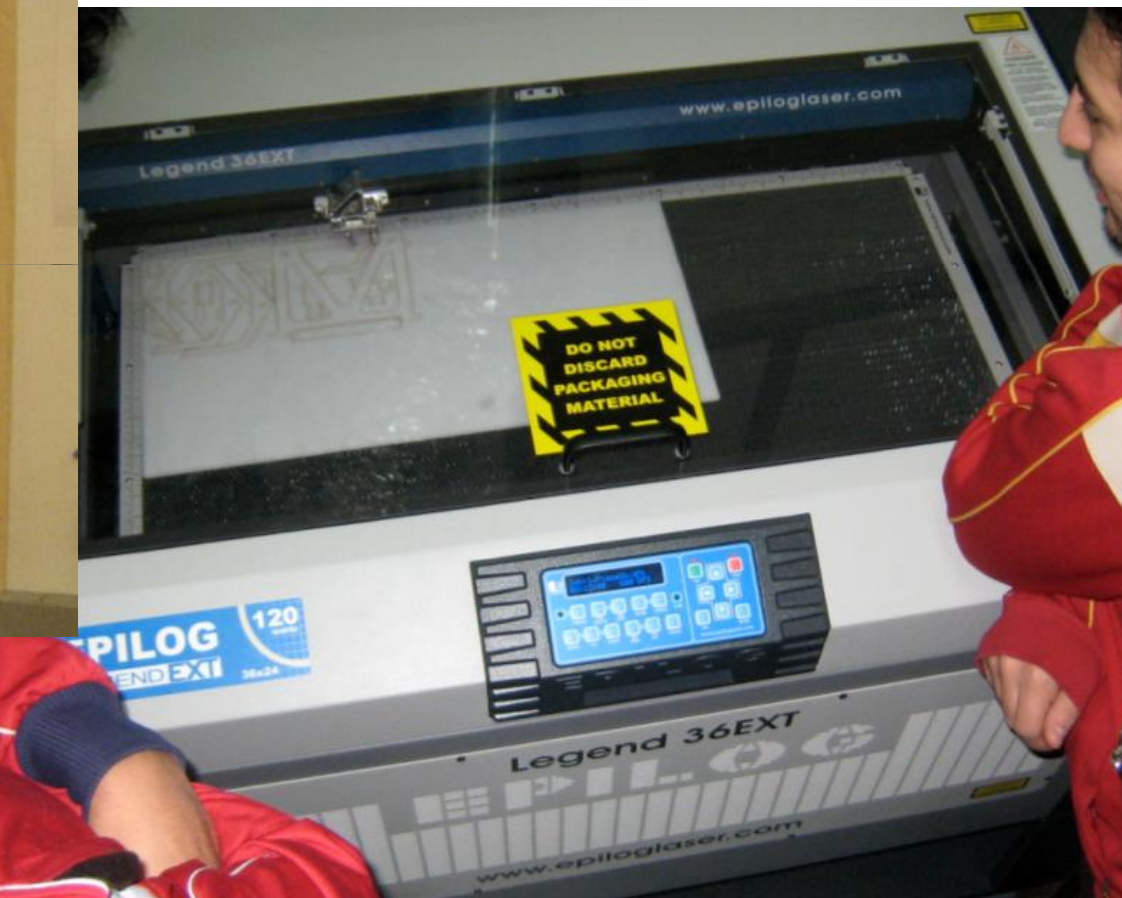

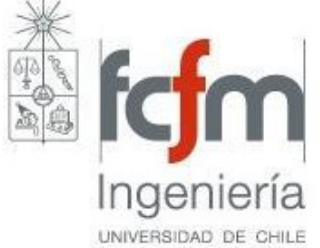

•Transformar movimiento vertical en horizontal

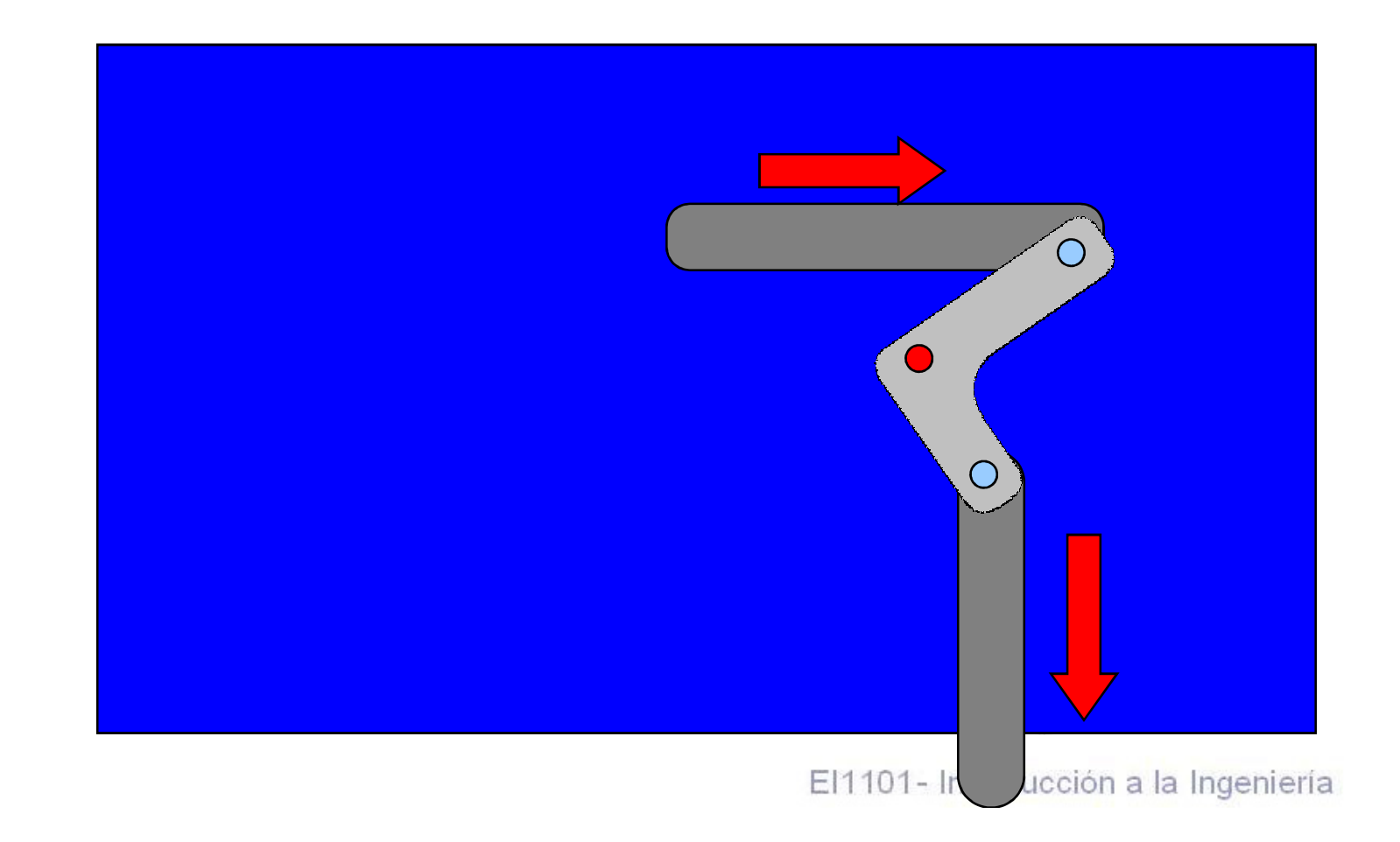

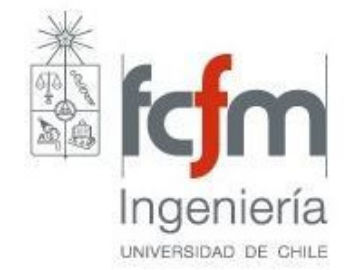

- •Laser Cutter realiza cortes en "2 dimensiones "
- •Se puede cortar contornos de piezas, vaciados y perforaciones que estén el mismo plano.
- •Perforaciones en otros planos con taladro.
- • Cortes en diagonal se pueden hacer luego con sierra

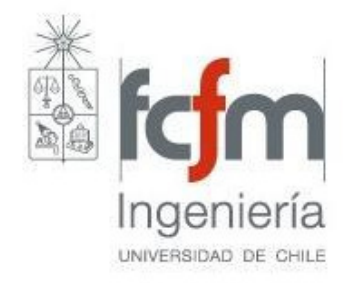

- •Considerar espesor del material.
- • Se puede pegar piezas, pero no confiar en resistencia
- • Se recomienda reforzar con guias de alambre de acero de 1.5 mm (hacer perforaciones de 1.2 mm).
- •Se recomienda diseñar piezas con ensamble

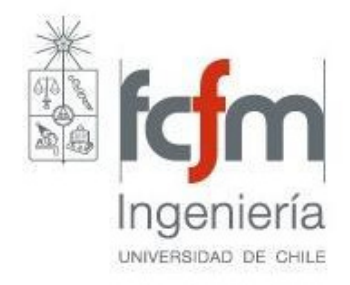

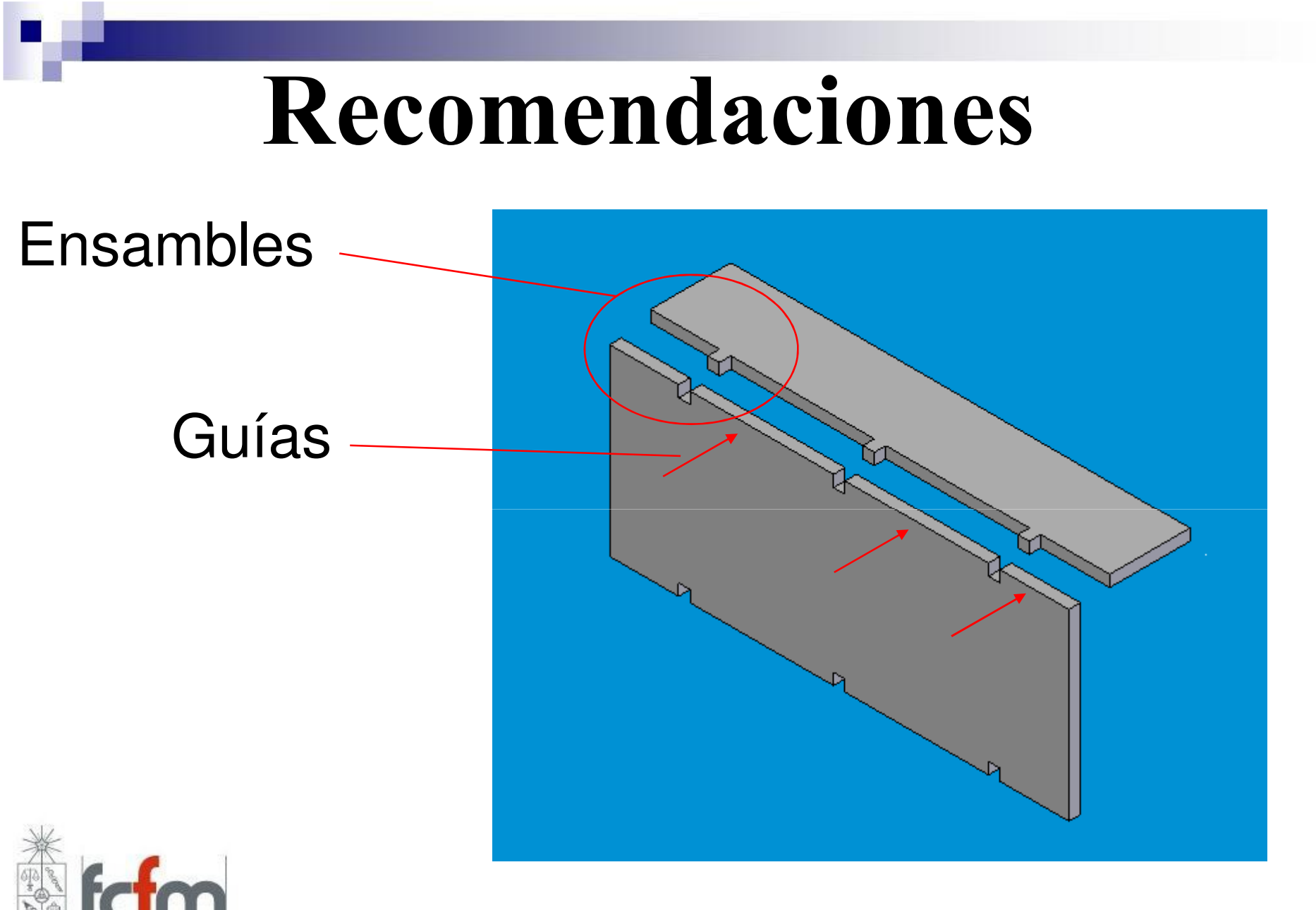

Ingeniería UNIVERSIDAD DE CHILE

- •Para piezas móviles usar alambre de acero de 1.5 mm con perforaciones de 1.6 mm.
- •Reducir concentración de esfuerzos. "Redondear" esquinas internas

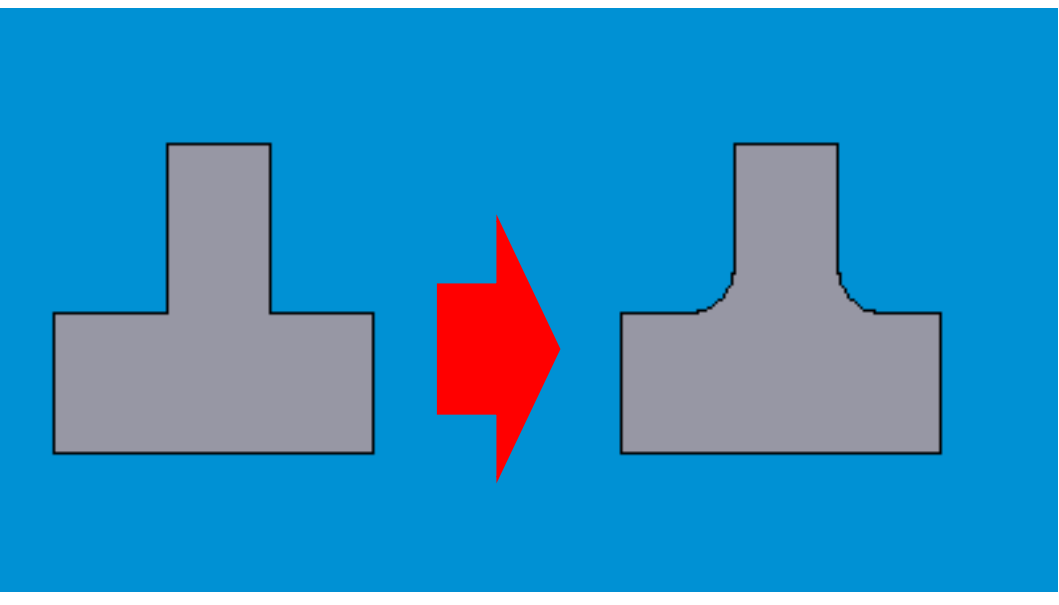

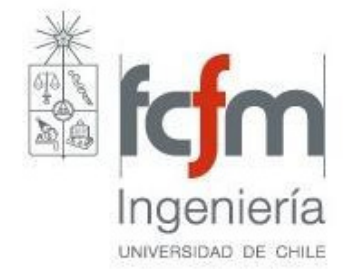

•Buscar y reforzar "puntos débiles"

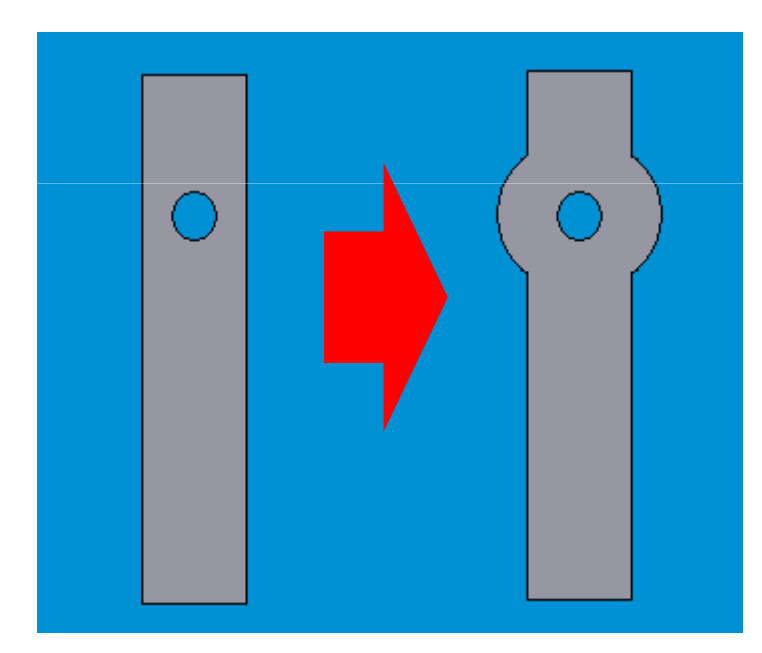

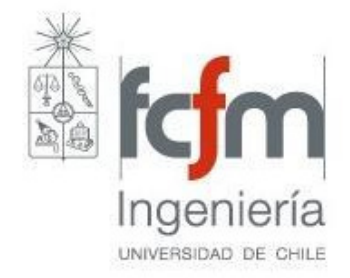

•Hacer piezas ajustables, que pueden dimensionarse posteriormente.

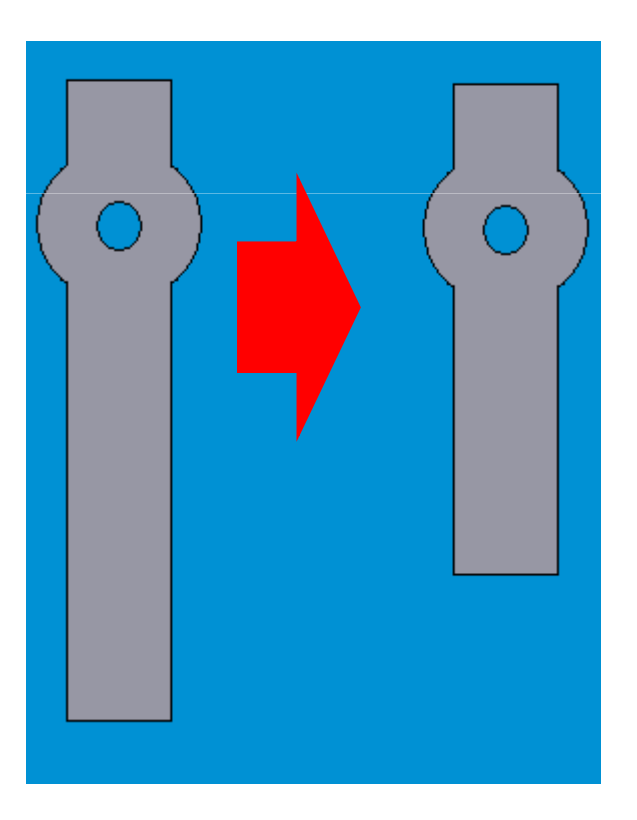

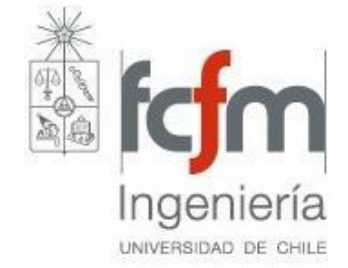

•Optimizar material (cuando sea factible).

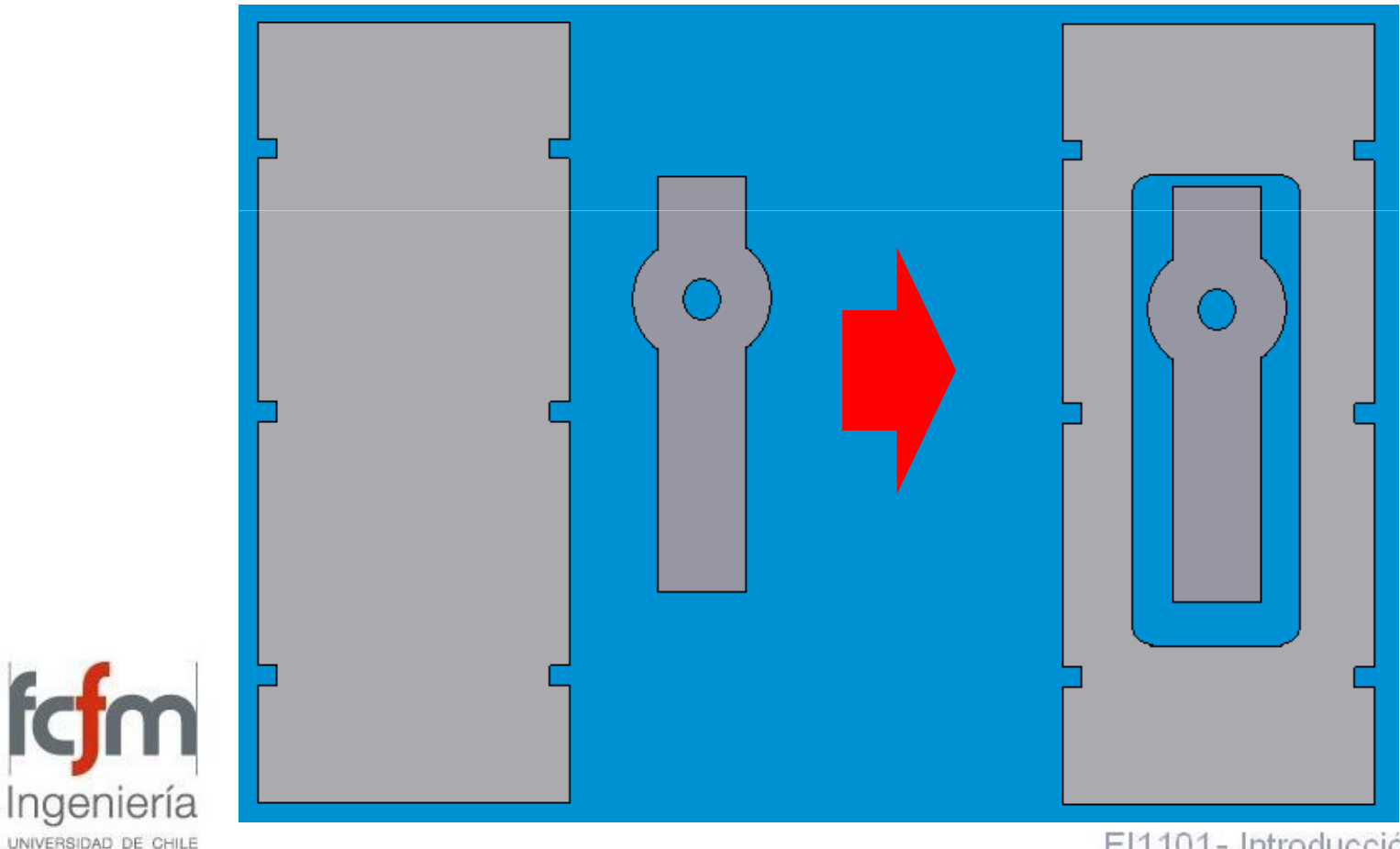

El1101- Introducción a la Ingeniería

#### •Simplificar diseño:

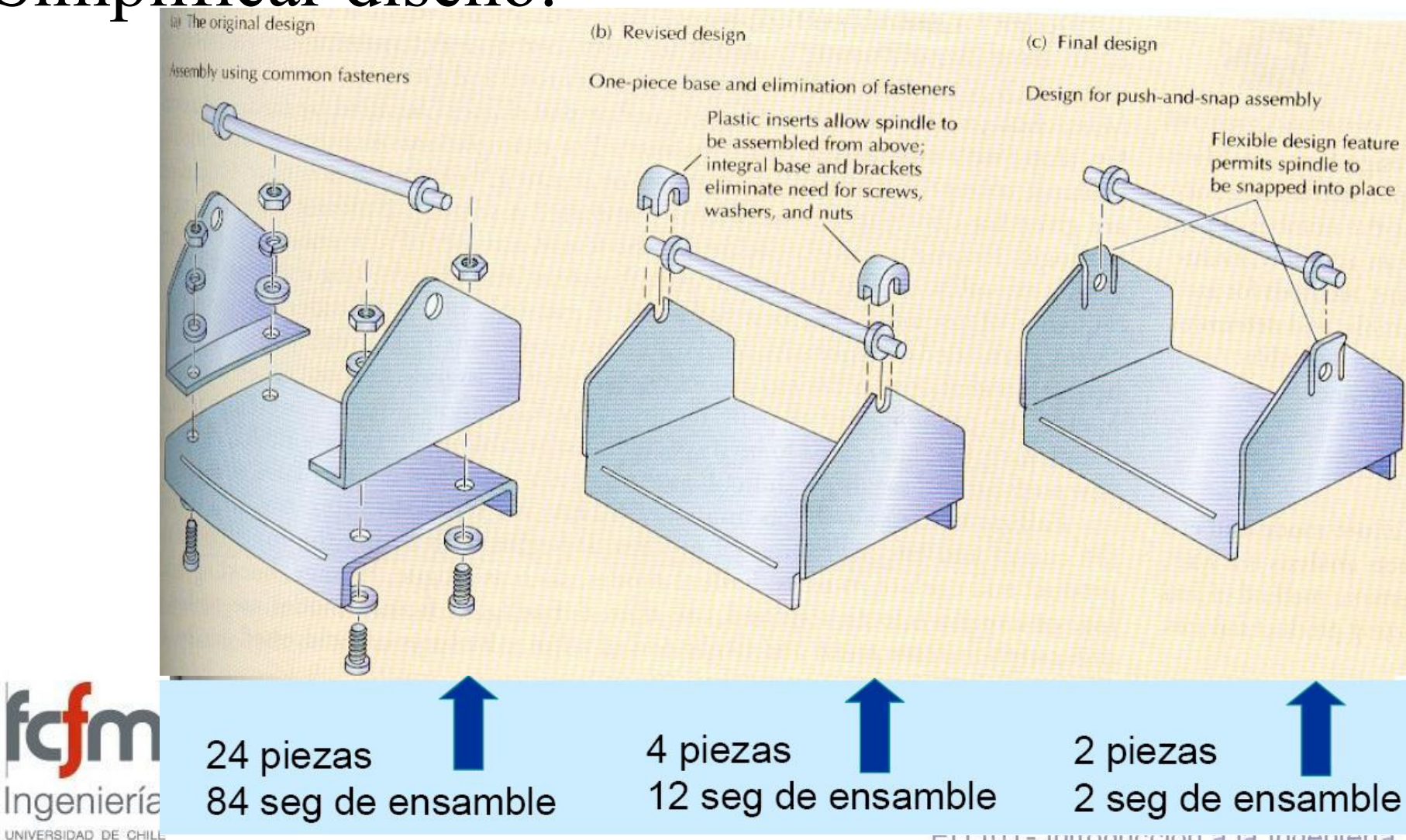

шти то так последника на индегнетта